# **A practical guide to machine learning for health actuaries**

13 JUNE 2019 Dave Liner

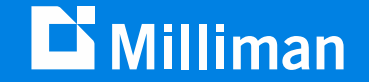

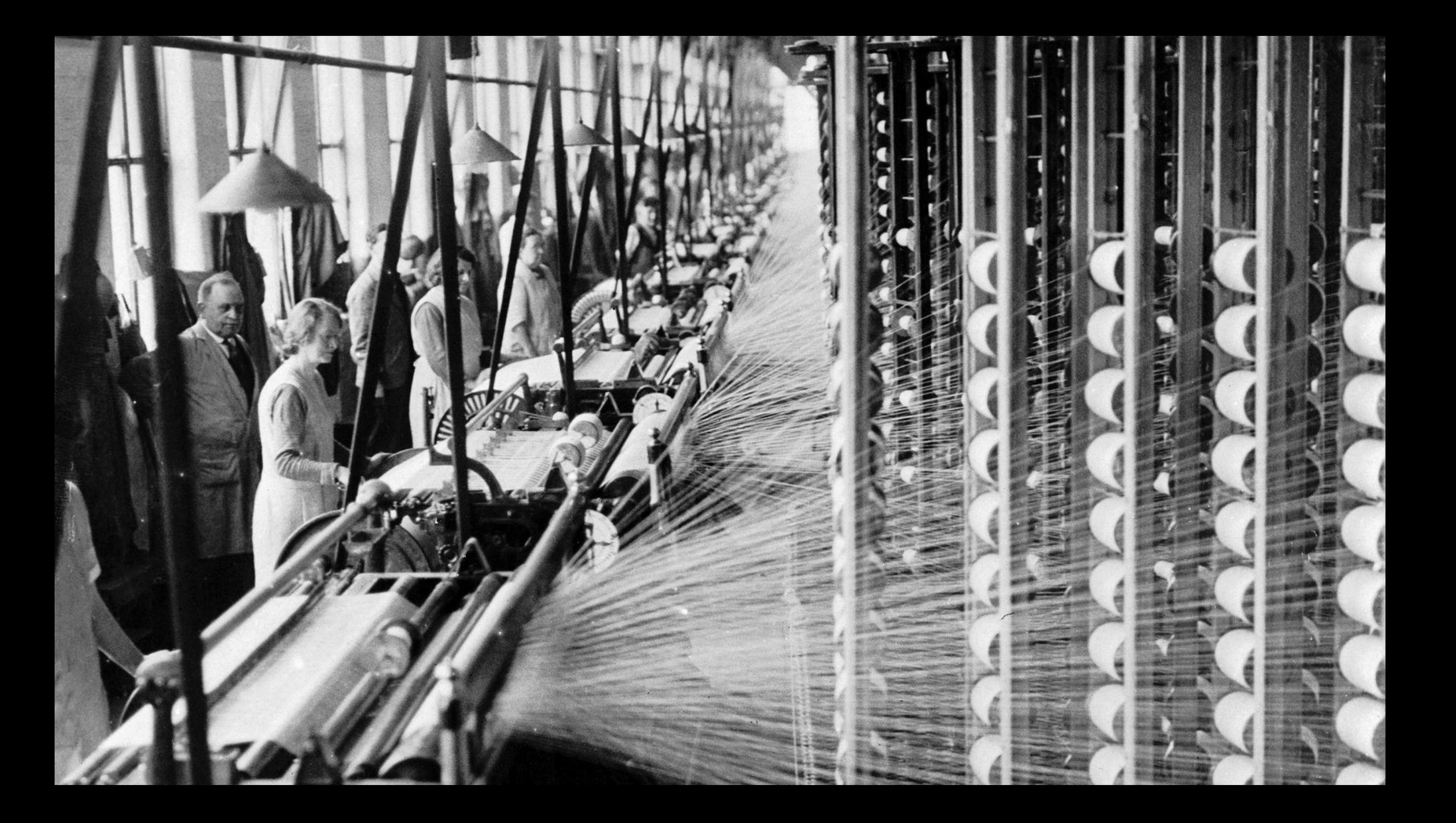

#### BE AN ACTUARY.

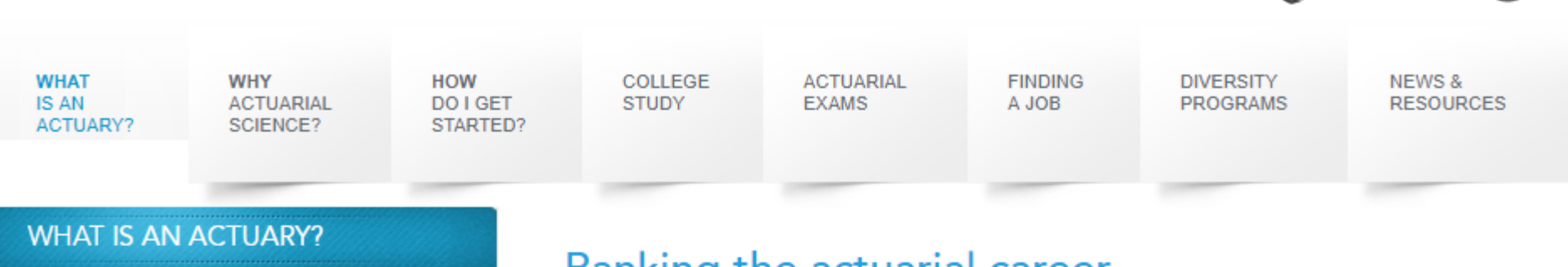

- ▶ WHAT DO WE DO?
- ▶ WHERE DO WE WORK?
- ▼ A TOP RANKED JOB
- **ARTICLES**
- FAST FACTS ABOUT ACTUARIES

#### Top 10 Reasons to Consider Being an Actuary: #3

You want to be able to choose among outstanding job offers.

#### **Related Links**

- Tips for Working Overseas
- Career Outlook for Actuaries
- Ask an Actuary

#### Ranking the actuarial career.

- . 25 High-Paying Jobs for People Who Don't Like Stress Actuary
- Actuary makes Time's list of highest paying jobs in 2016.
- CareerCast Ranks Actuary as One of the Twelve Best Jobs for Women in 2014

SOCIETY OF<br>ACTUARIES

**BROUGHT** TO YOU BY:

- Top 10 STEM Careers Actuarial Profession Profile
- Actuaries In Action: Why It's Rated The Number One Profession
- . The Best Jobs of 2013 Actuary #1
- Four degrees with 0% unemployment: Actuary job in hand, before the degree
- Careercast.com reported in the Wall Street Journal, actuaries have the second best job in 2012.
- Best Careers for 2012
- Reassuring News for Actuarial Science
- CNBC Highlights Actuary as the 3rd Best Job in America for 2011
- CareerCast Ranks Actuary #3 on its 2011 List of Best Jobs
- Actuary Named Best Job for 2010 as Reported in the Wall Street Journal Online
- . Most Lucrative College Degrees
- Actuary Ranks as One of the Best Jobs During Recession
- Actuary #8 on List of Best Jobs for College Graduates
- Actuary is #2 in Ranking of Best Occupations in the U.S.
- Ten Jobs that Pay \$80,000 a Year (Actuary is #1)

### **CareerCast top job rankings by year**

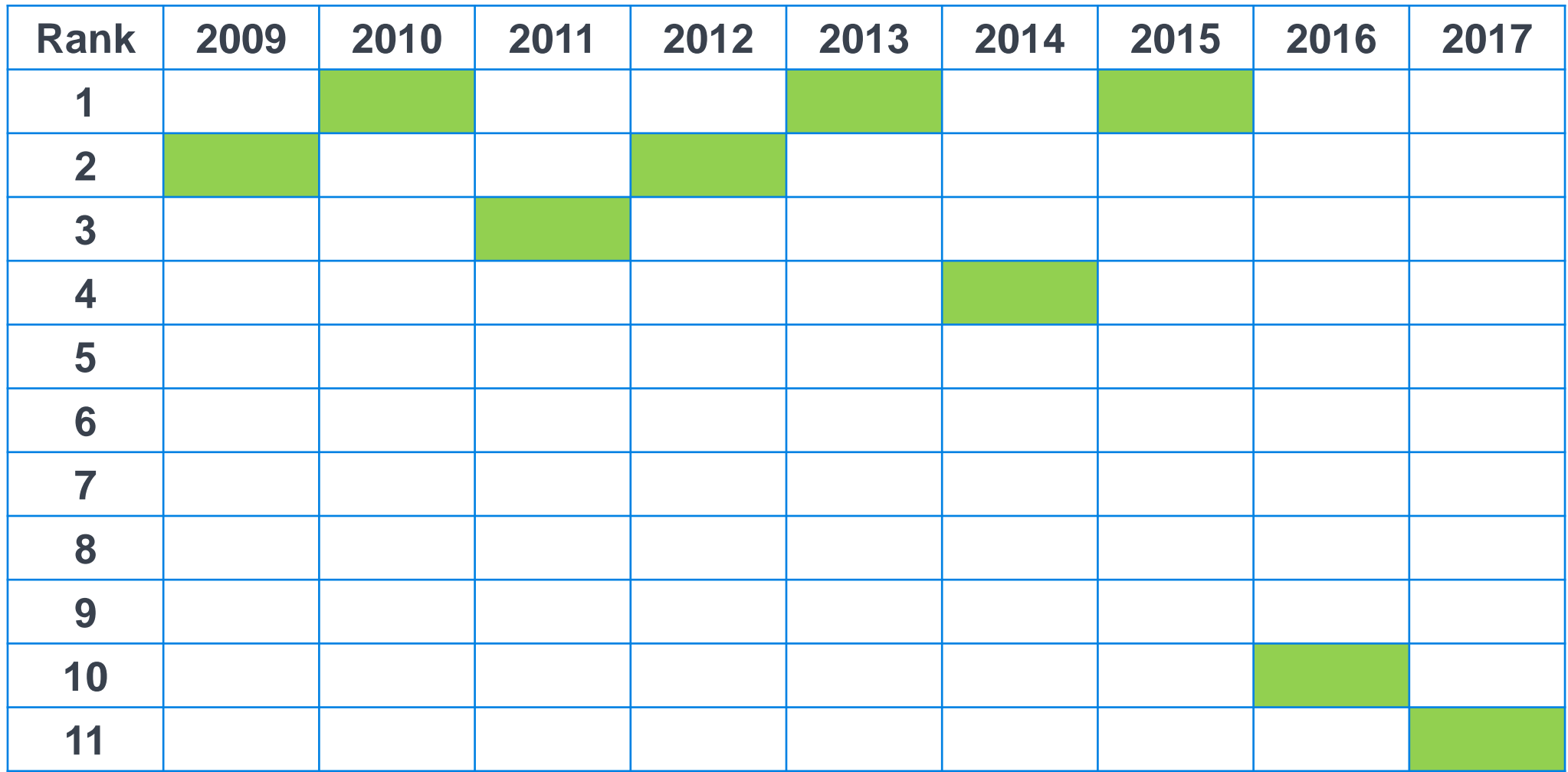

**Actuary**

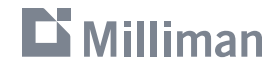

#### **CareerCast top job rankings by year**

**Actuary**

**Data Scientist**

**Statistician**

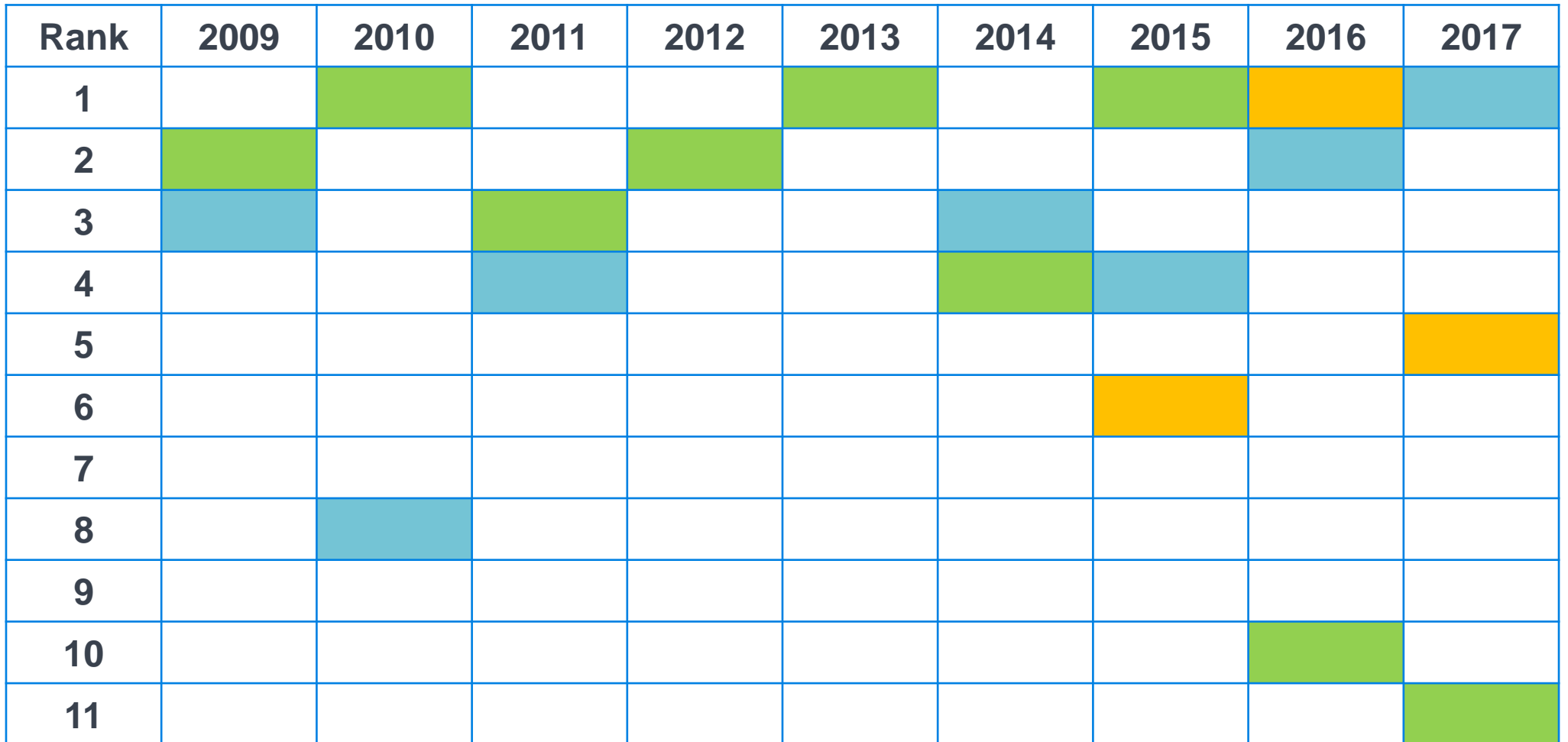

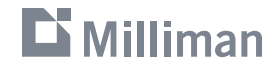

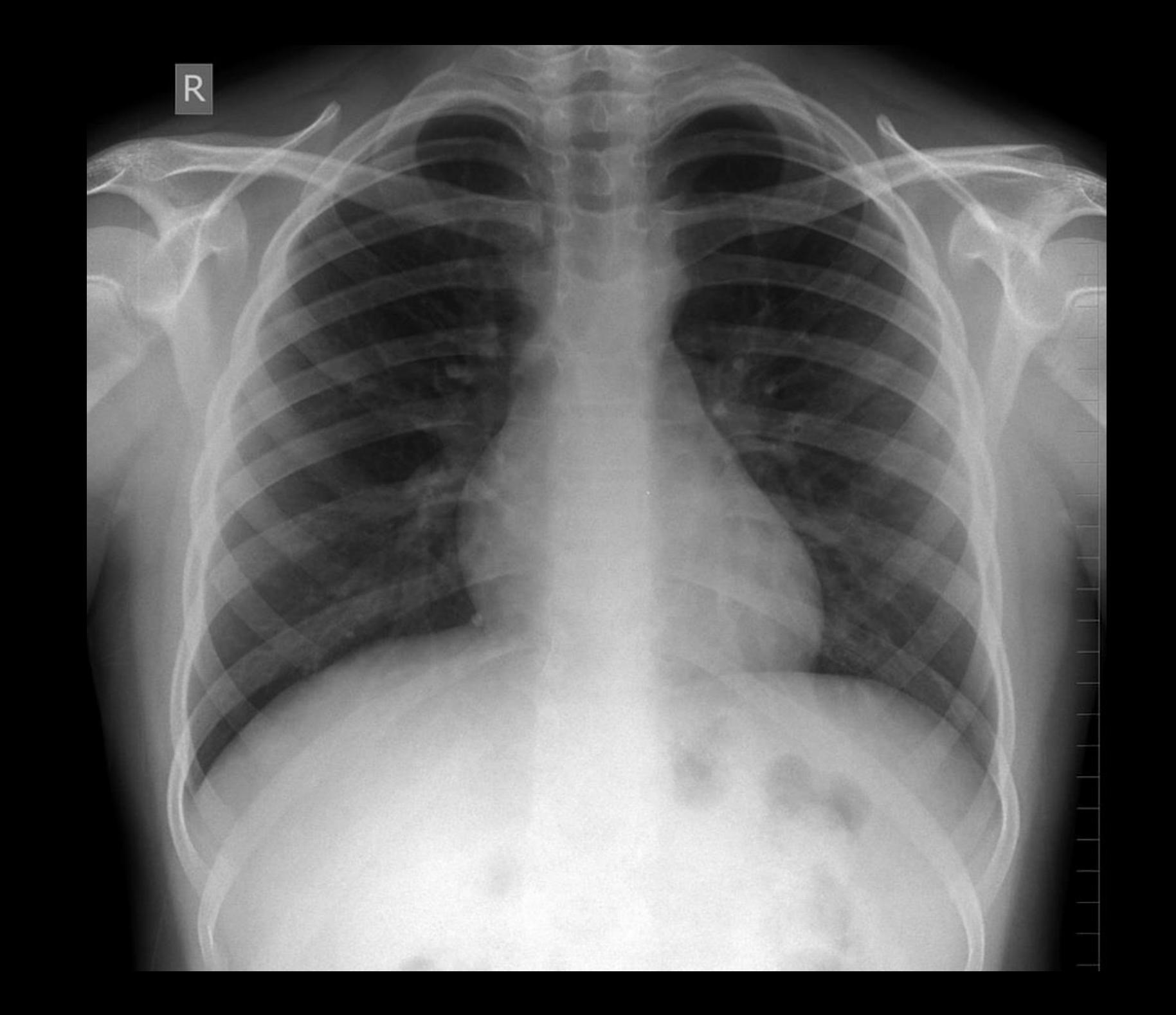

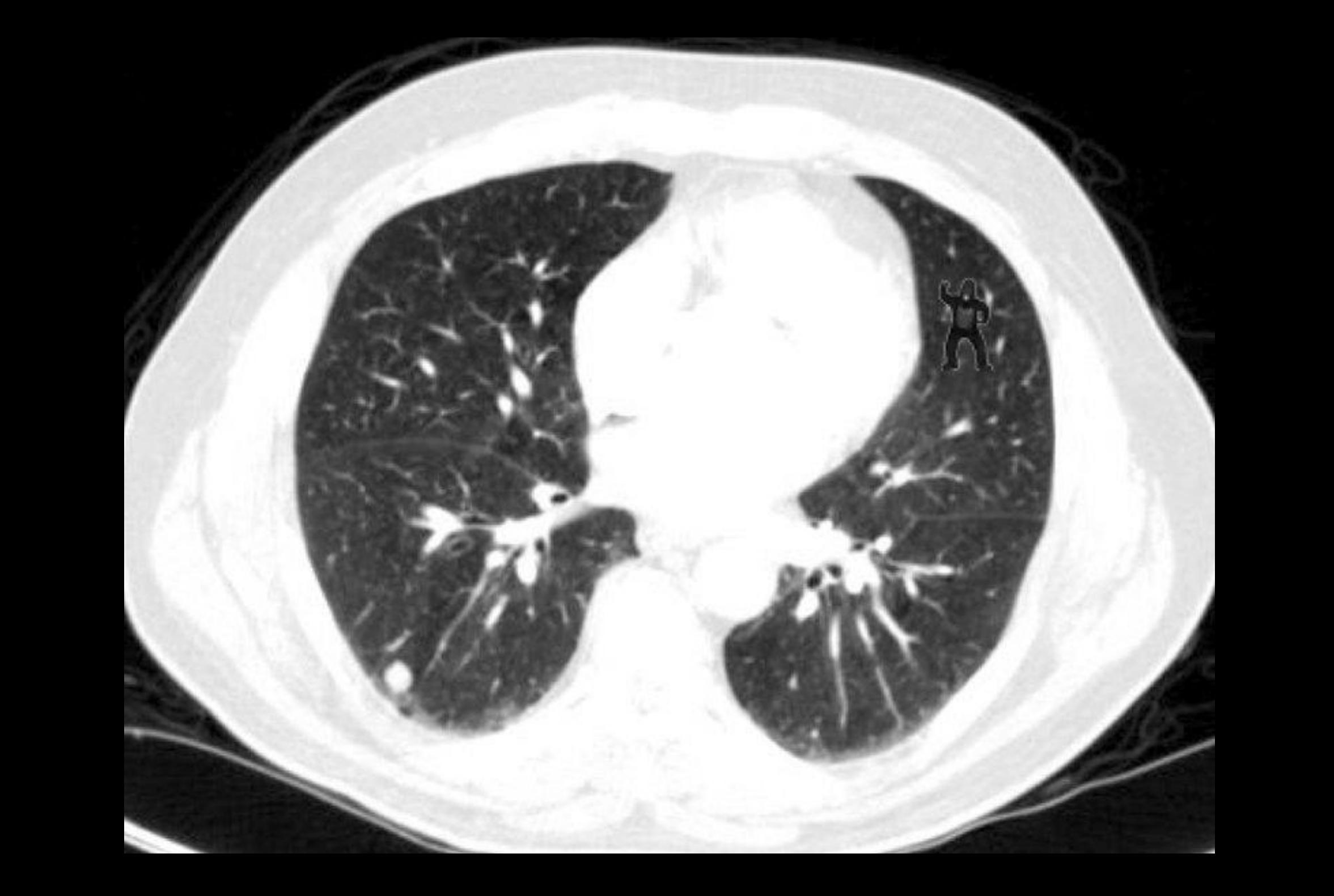

## **What I learned about machine learning**

- 1. Machine learning drives disruption and innovation in many sectors globally
- 2. Many actuaries already do most of the machine learning process
- 3. Most popular machine learning methods are based on concepts that actuaries already understand
- 4. There is a staggering amount of free resources to develop machine learning skills

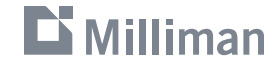

**Actuaries already do most of the machine learning process**

- 1. Get data
- 2. Prepare data
- 3. Build model
- 4. Use model to gain insight
- 5. Tell others about model results

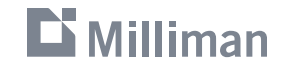

**We will review five machine learning methods today**

- k-Nearest neighbors
- k-Means clustering
- Decision trees
- Logistic regression
- Neural networks

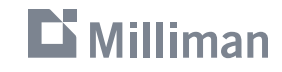

## **Illustrative dataset**

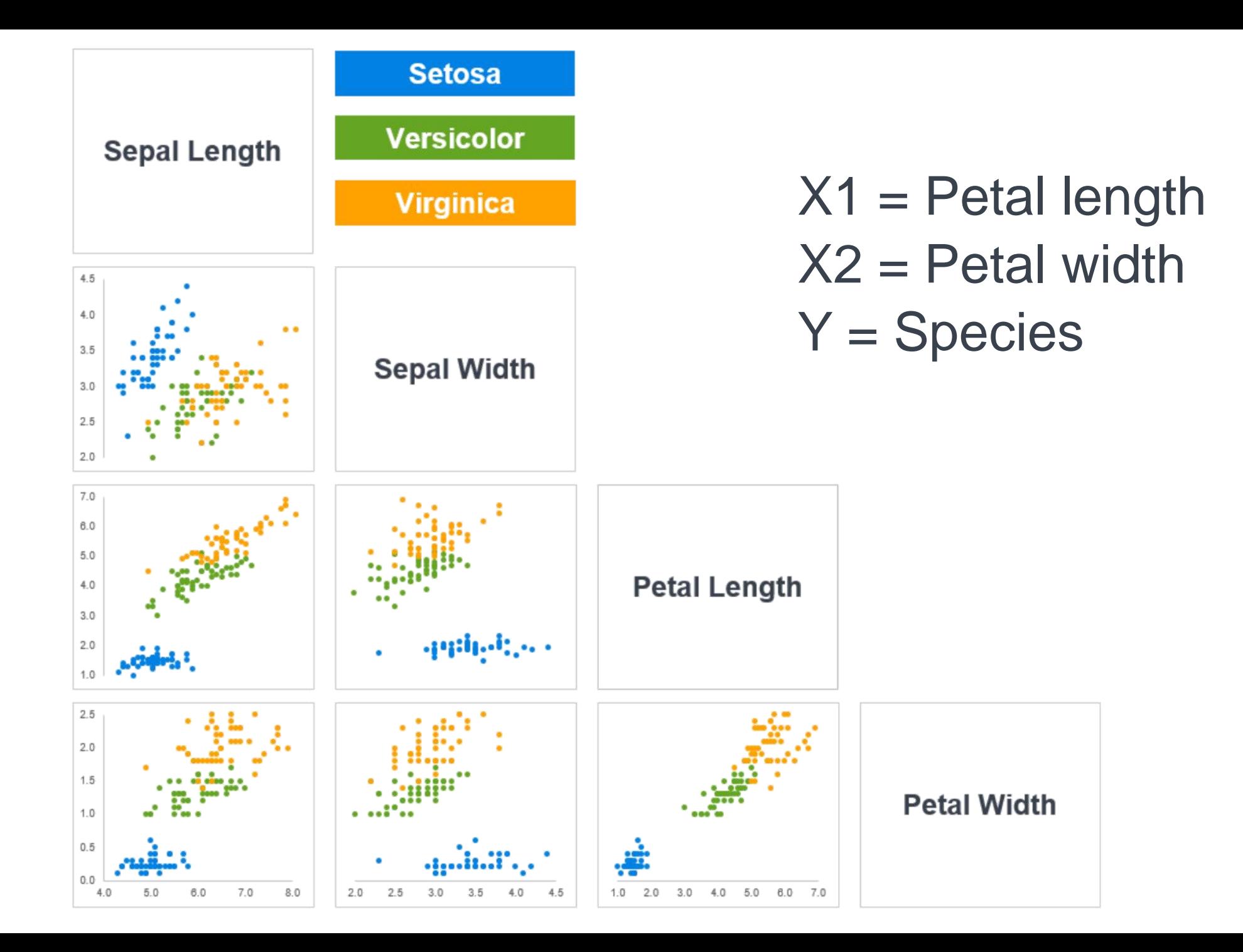

**D** Milliman

### **It is easier to illustrate methods using 2-dimensional data**

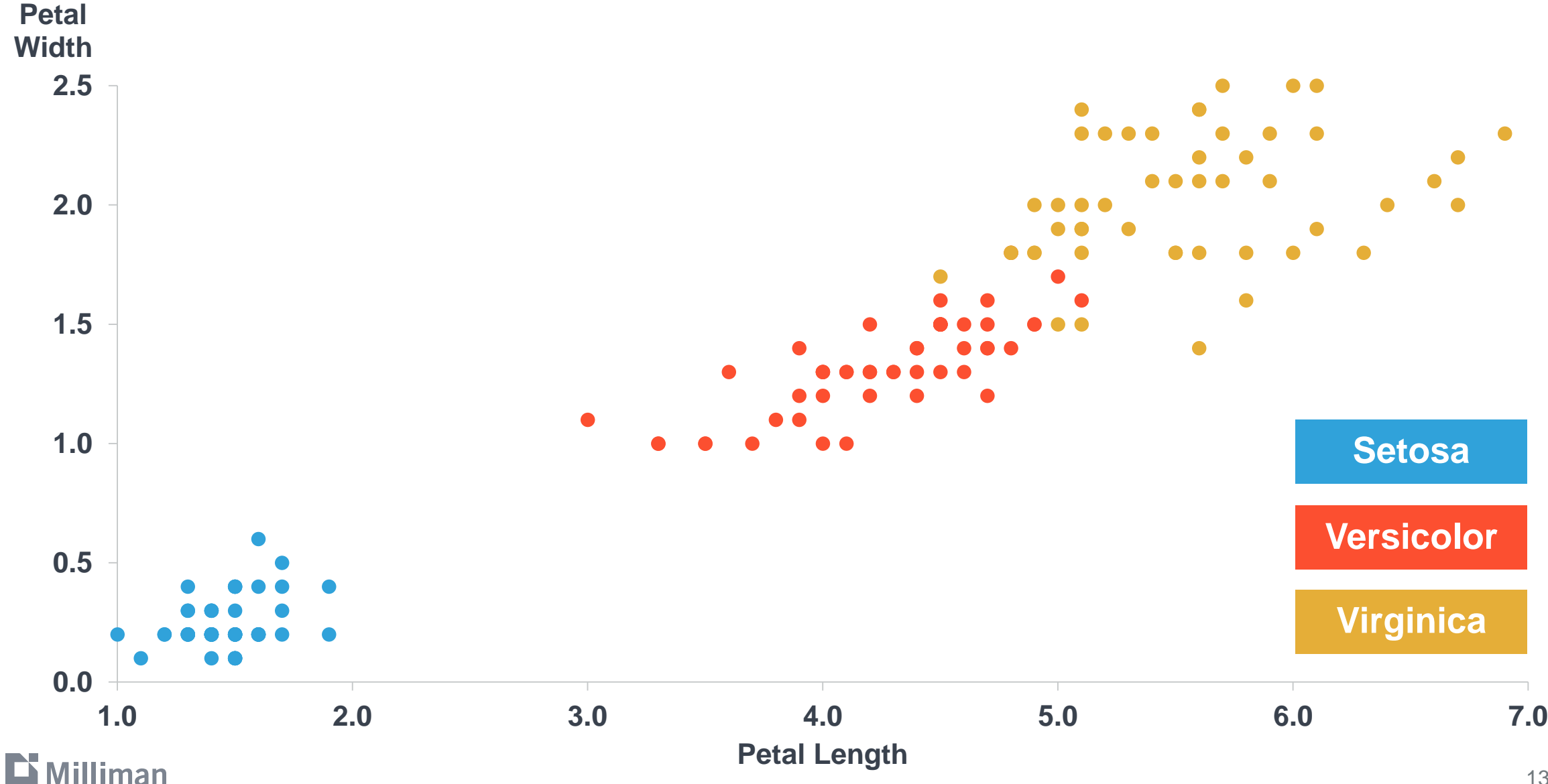

# **k-Nearest neighbors**

#### **What is the species of a new sample based on Petal width and length using kNN?**

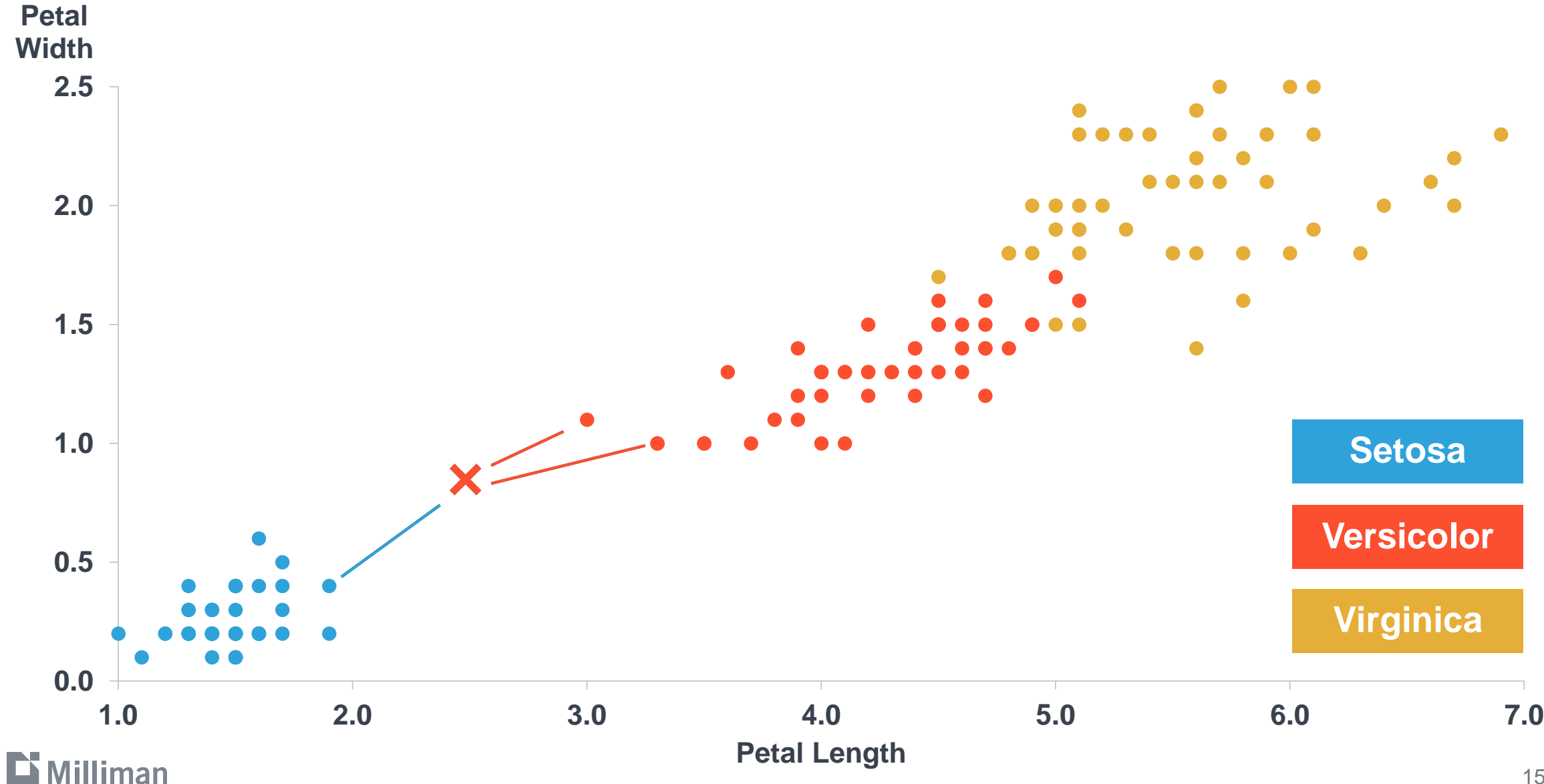

#### **What is the species of a new sample based on petal width and length using kNN?**

![](_page_15_Figure_1.jpeg)

#### **Four lines of Python code gets same result as Excel kNN file**

import sklearn.datasets as ds, sklearn.model selection as ms, sklearn.preprocessing as pp, sklearn.neighbors, sklearn.metrics X train,X test,y train,y test = ms.train test split(pp.scale(ds.load iris().data),ds.load iris().target,test size=30,random state=0) y\_pred\_kNN = sklearn.neighbors.KNeighborsClassifier(n\_neighbors=3).fit(X\_train,y\_train).predict(X\_test) print(sklearn.metrics.confusion matrix(y test, y pred kNN))

![](_page_16_Picture_2.jpeg)

# **k-Means clustering**

#### **What is the species of a new sample based on Petal width and length using clustering?**

![](_page_18_Figure_1.jpeg)

## **Step 1: select random centroids (k=3 in this case)**

![](_page_19_Figure_1.jpeg)

20

#### **Step 2: move centroids based on data**

![](_page_20_Figure_1.jpeg)

**D** Milliman

### **Step 3: keep moving centroids until no points are reassigned**

![](_page_21_Figure_1.jpeg)

#### **Step 4: assign each point to a centroid cluster**

![](_page_22_Figure_1.jpeg)

#### **Step 4: assign each point to a centroid cluster**

![](_page_23_Figure_1.jpeg)

#### **Step 5: use clusters to assign new data points**

![](_page_24_Figure_1.jpeg)

#### **Step 5: use clusters to assign new data points**

![](_page_25_Figure_1.jpeg)

#### **Step 5: use clusters to assign new data points**

![](_page_26_Figure_1.jpeg)

## **Decision trees**

![](_page_28_Figure_0.jpeg)

![](_page_29_Figure_1.jpeg)

![](_page_29_Picture_2.jpeg)

![](_page_30_Figure_1.jpeg)

![](_page_31_Figure_1.jpeg)

![](_page_32_Figure_1.jpeg)

![](_page_33_Figure_1.jpeg)

![](_page_34_Figure_1.jpeg)

![](_page_35_Figure_1.jpeg)

# **Logistic regression**

#### **Linear regression uses line of best fit to make numerical predictions**

![](_page_37_Figure_1.jpeg)

### **Logistic regression is a classification algorithm**

**Is it Virginica?**

![](_page_38_Figure_2.jpeg)

### **Is it virginica?**

![](_page_39_Figure_1.jpeg)

### **Is it virginica?**

![](_page_40_Figure_1.jpeg)

#### **Neural can model non-linear situations**

![](_page_42_Figure_1.jpeg)

![](_page_42_Picture_2.jpeg)

![](_page_43_Figure_1.jpeg)

![](_page_43_Picture_2.jpeg)

![](_page_44_Picture_1.jpeg)

![](_page_44_Picture_2.jpeg)

![](_page_45_Picture_1.jpeg)

![](_page_45_Picture_2.jpeg)

![](_page_46_Picture_1.jpeg)

![](_page_46_Picture_2.jpeg)

### **Summary of methods**

![](_page_47_Picture_40.jpeg)

![](_page_47_Picture_2.jpeg)

# **Next steps**

#### **Possible machine learning applications in healthcare include**

Predicting non-adherent drug event before it happens

Predict opioid drug abuse before it happens

Estimate member persistency based on member and dependent characteristics

Project medical costs using personal and clinical data

Develop clinical best-practices by linking clinical and financial data

![](_page_49_Picture_6.jpeg)

![](_page_50_Picture_0.jpeg)